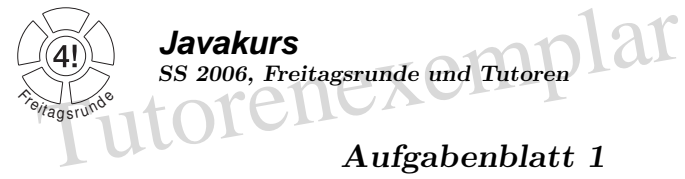

letzte Aktualisierung: 26. März, 12:37 Ausgabe: 03.04.2006

**Thema:** Einloggen, einfaches Java-Programm schreiben, Compilieren, Ausführen ... Lernziele:

- Ein einfaches Java-Programm erstellen können
- $\bullet$  das Java-Programm ausführen können
- wie sieht der "übliche" Rahmen eines Java-Programms aus
- System.out.println()
- einfache Datentypen int, double, boolean
- String

## Allgemeine Hinweise:

Die Webseite zur Veranstaltung findet ihr unter: https://wiki.freitagsrunde.org/Javakurs2006

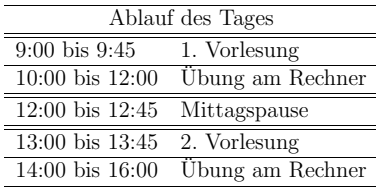

## Bei Problemen:

- 1. Studienkollegen fragen
- 2. Tutor fragen
- 3. im FR5046 (Freitagsrundenraum) melden

## 1. Aufgabe: Getting started

- 1.1. Melde dich an einer der Suns in den Rechnerräumen mit deinem CS-Account an.
- 1.2.• Wenn Unix für dich neu ist, spiele ein wenig mit den Kommandos cd und ls.
	- Erste Hilfe zu den Kommandos <sup>g</sup>ibt es unter: https://wiki.freitagsrunde.org/Robert Lubkoll/Java Kurs/Tag1/Teil1/Kommandohilfe
- 
- 
- Lege dir ein Verzeichnis Javakurs an und kopiere unsere Vorgaben für die erste Lehreinheit von ~seclab/javakurs/le1/ an diesen Ort.<br>
 Entpacke die Vorgaben, die sich nun in deinem Verzeichnis befinden.<br>
 Benenne die
- Lösche im selben Verzeichnis die Datei WegMitDieserDatei und das Verzeichnis WegMitDiesemVerzeichnis.
- siehe:
- mkdir (Verzeichnis anlegen)cd und ls (Navigieren)cp (kopieren)mv (verschieben und umbenennen)rm und rmdir(Löschen von Dateien und Verzeichnissen) tar (packen und entpacken)
- 1.3. Kompiliere die soeben umbenannte Datei CompiliereMich.java mit javac. Führe das Programm in der entstandenen Datei <mark>CompiliereMich.class</mark> mit <mark>java</mark> aus.

Siehe auch:

javac (Javaprogramme compilieren)

 $j$ ava (compilierte Javaprogramme ausführen)

1.4. Öffne einen Texteditor deiner Wahl.

 $\ddot{\,}$  Offne einen Texteditor deiner Wahl. <br> Schreibe ein Programm, das "Hallo Welt" auf der Konsole ausgibt und teste es!

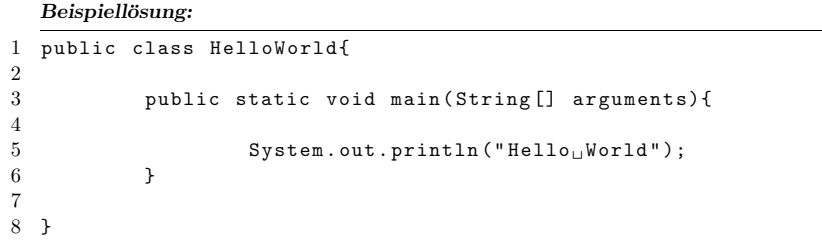

## 2. Aufgabe: Ein Kassenbon

2.1. Es soll ein Programm geschrieben werden, das einen Kassenbon auf der Konsole ausgibt.

Am Anfang des Programmes werden in Form von Variablen folgende Werte festgelegt:

- Anzahl von mindestens vier verschiedenen Waren, die gekauft werden sollen.
- Einzelpreise der Waren. (Ja, jede Warensorte hat einen anderen Preis)
- Inhalt der Brieftasche.

Das Programm soll den Gesamtpreis der eingangs festgelegten Waren ermitteln. Ubersteigt der ¨ Gesamtpreis den Inhalt der Brieftasche, wird der Benutzer auf den fehlenden Betrag hingewiesen. Reicht der Inhalt der Brieftasche für den Einkauf aus, wird ein Kassenbon ausgegeben, der die gekauften Waren mit Anzahl und Preis sowie am Ende den Gesamtpreis auflistet.

Hinweis: Erstellt erst ähnlich wie im Hallo Welt Programm die Ausgabe des Kassenbons und füllt sie anschließend mit Berechnungen und der Fallunterscheidung.

```
Beispiellösung:
    Die sind Ausschnitte einer möglichen Lösung
    public class Kassenbonf
 \overline{2}3
         public static void main (String [] arguments) {
 \overline{4}\overline{5}double wallet = 100000.00:
 6\overline{6}\overline{7}// Was wollen wir kaufen?
 \mathcal{S}_{\mathcal{S}}\overline{9}= "AmdOperon":
              String nameCPU
 10<sup>1</sup>double priceCPU
                                              = 475.99:11int
                       quantityCPU
                                              = 2:41
              // Wie geben wir es aus?
 42
 43
               String outputCPU =
                                              (priceCPU * quantityCPU)
 44
                                              + + + + + + +45
                                              + quantityCPU
 46
                                              + "_{\Box}x_{\Box}"
                                              + nameCPU;
 47
 91
              // Können wir uns das leisten?
 92
 93
               double sumPrice = quantityCPU * priceCPU
 94
                                     + quantityMainboard * priceMainboard
 95
                                     + quantityVideoCard * priceVideoCard
 96
                                     + quantityTower * priceTower
                                     + quantityHarddisc * priceHarddisc
97
                                     + quantityCD * priceCD
98
99
                                     + quantityInput * priceInput
                                     + quantityScreen * priceScreen;
100
101
102
               boolean enughMoney = sumPrice < wallet;
103
104
              if(enughMoney){
105
106
                  //Dann geben wir es mal aus.
107
108
                  System.out.println(outputCPU);
                  System.out.println(outputMainboard);
109
110
                  System.out.println(outputVideoCard);
111
                  System.out.println(outputTower);
                  System.out.println(outputHarddisc);
112
113
                  System.out.println(outputCD);
114
                  System.out.println(outputInput);
                  System.out.println("-----------------------");
115
                  \texttt{System.out.println("Gesamtpreis$\sqcup$:$\sqcup$'' + sumPrice$);}116
```
 $System.out.println()$ ;

//dumm gelaufen

lelsef

System.out.println("HighTech<sub>11</sub>Inc<sub>11</sub>dankt<sub>11</sub>für<sub>11</sub>ihren<sub>11</sub>Einkauf

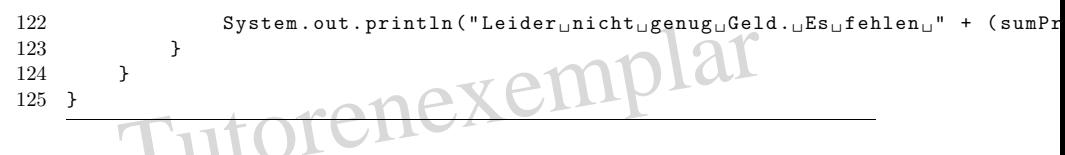

2.2. Erstellt eine Kopie eures soeben geschriebenden Programmes.

Verändert das Programm so, dass nun der Kassenbon solange mit Waren gefüllt wird, bis der Inhalt der Brieftasche für keine weiteren Einkäufe ausreicht. Betrachtet der Einfachheit halber mehrere Produkte eines Typs als einen Einkauf.

Hinweis: Viele, viele Fallunterscheidungen!

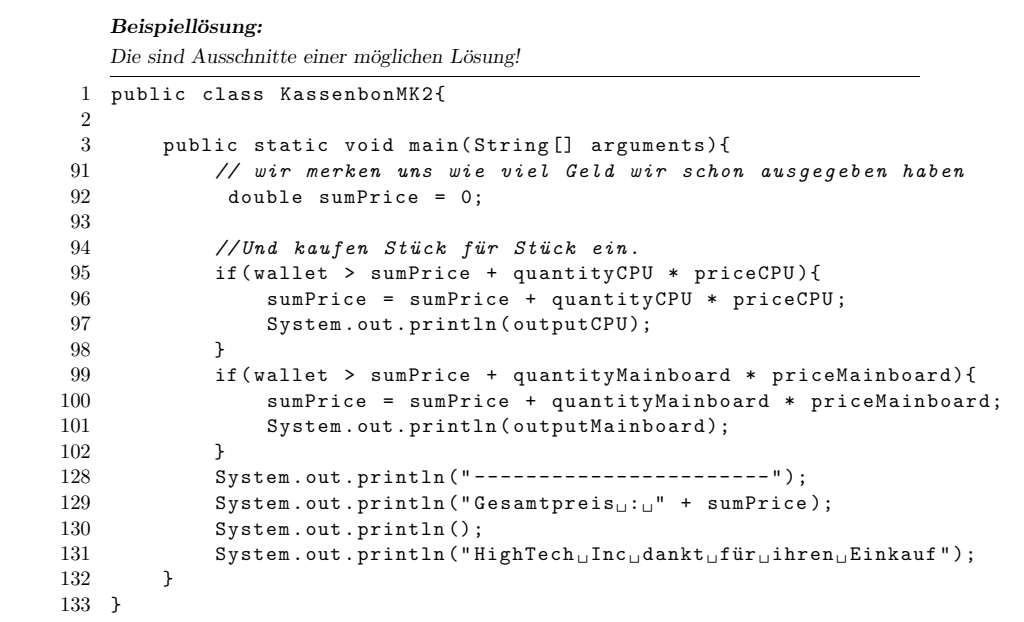

117

118

119

120